## SAP ABAP table MMTXT {Input/Output Fields: Text Functions: MM Purchasing}

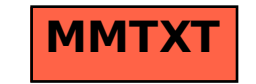